## Corso di laurea in Informatica e Comunicazione Digitale

a.a. 2002/2003 Calcolo Numerico II Prova Intercorso

## consegna Marted`ı 3 Giugno

1. Progettare ed implementare una function per fattorizzare matrici tridiagonali simmetriche e definite positive nella forma  $A = LL^T$ . La function deve avere:

come dati di input: due vettori in cui sono memorizzati la diagonale principale e la prima sottodiagonale di A;

come dati di output: due vettori che contengono la diagonale principale e la prima sottodiagonale di L.

2. Progettare ed implementare una function per risolvere sistemi lineari con matrice dei coefficienti tridiagonale simmetrica e definita positiva, utilizzando la fattorizzazione  $LL^T$ , calcolata con la function implementata nel punto 1). La function deve avere:

come dati di input: due vettori in cui sono memorizzati la diagonale principale e la prima sottodiagonale di L, e un vettore che contiene il termine noto del sistema lineare.

come dato di output: la soluzione del sistema lineare;

3. Utilizzando le due function precedenti, costruire una function che calcoli il valori che la spline cubica naturale  $S_3(x)$  interpolante assume in un insieme di punti. La function deve avere:

come dati di input:

due vettori contenenti i dati da interpolare  $(xnodi_i, fnodi_i)$  e un vettore contenente i punti  $x_i$  in cui valutare la spline;

come dati di output: il vettore contenente i valori  $y_i = S_3(x_i)$ 

4. Utilizzare la function costruita nel punto 1) per determinare se la seguente matrice è simmetrica e definita positiva:

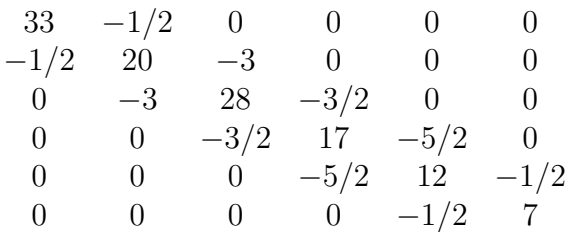

Stampare il risultato dell'esecuzione.

5. Calcolare con la function costruita nel punto 3), la spline cubica naturale interpolante i seguenti punti:

 $xnodi = [-5 -0.5 0 0.5 1]$ fnodi =  $1./(1+25*$ xnodi.<sup>2</sup>2)

Stampare il grafico contenente i nodi, i valori della spline naturale interpolante e i valori della spline interpolante valutata dalla function Matlab spline. Commentare i risultati.

6. Verificare la convergenza della spline naturale valutando in 500 punti dell'intervallo [-1, 1], l'errore commesso dalla spline naturale interpolante in 2,4,8,16,32,64 punti equidistanti nell'intervallo [-5,5], la funzione  $f(x) = 1/(1 + 25x^2)$ . Stampare il grafico dell'errore. Come diminuisce l'errore quando i punti raddoppiano? Eseguire lo stesso esercizio utilizzando le function Matlab spline e polyfit, polyval. Commentare i risultati.

Consegnare:

I listati delle function matlab richieste nei punti 1),2),3). Lo svolgimento degli esercizi 4),5),6) stampato. Un dischetto contenente tutte le function Matlab implementate.